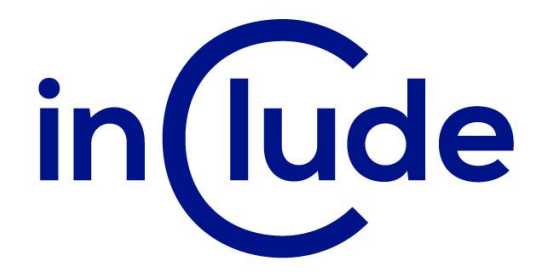

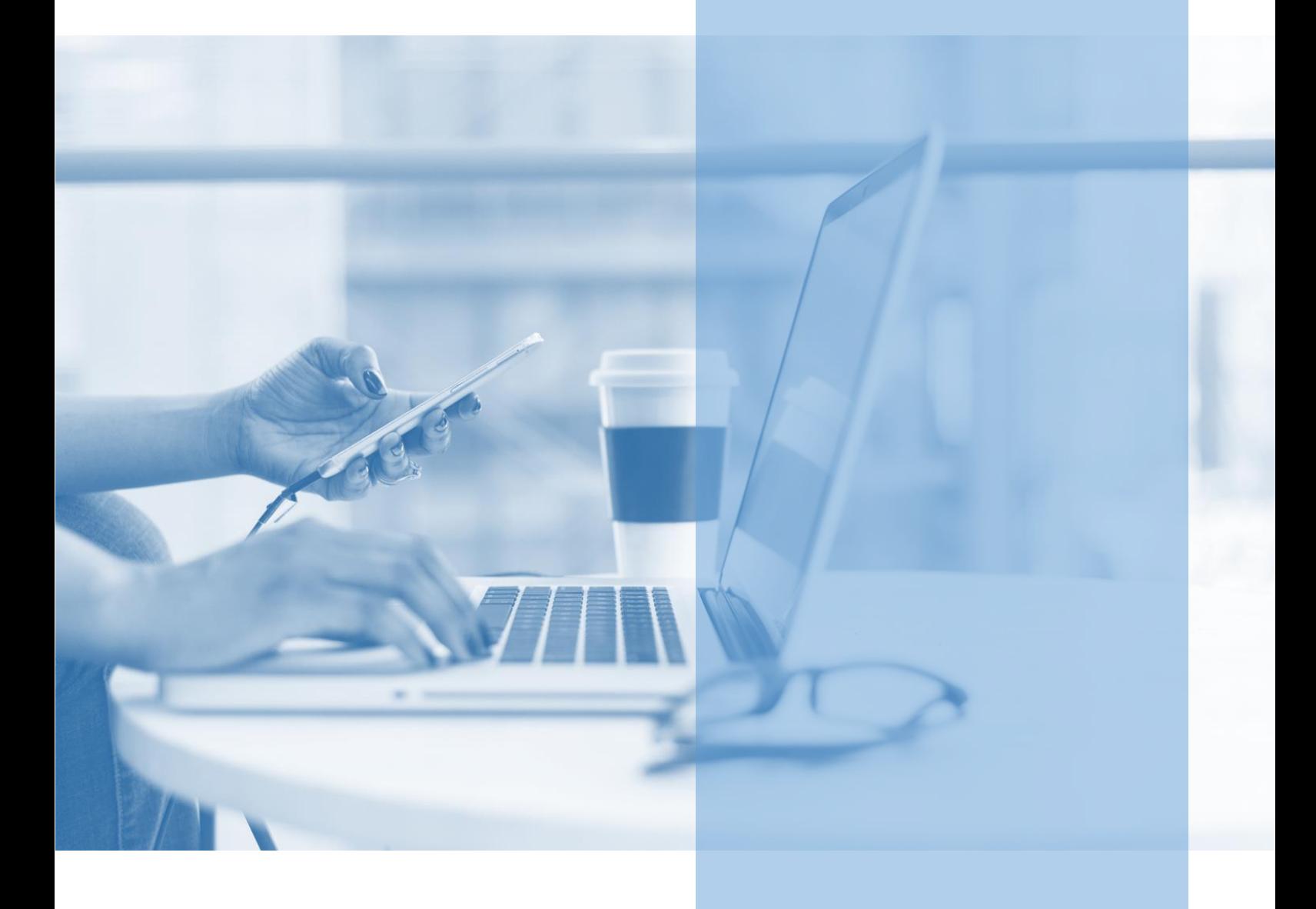

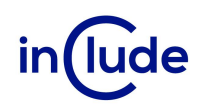

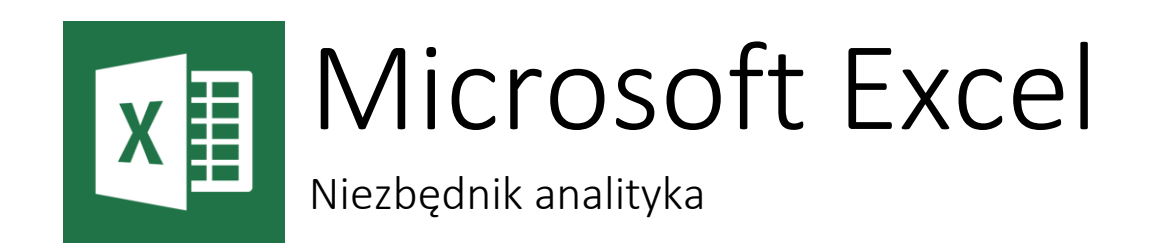

Jeśli jesteś analitykiem to wiesz, jak ważne jest szybkie wyszukiwanie i przetwarzanie danych. Twoja praca wymaga sprawnego wyciągania informacji z dużych baz. Dane, które do Ciebie trafiają powinny układać się w logiczne raporty. Po napisaniu zapytania filtrującego dane, oczekujesz precyzyjnych wyników.

# Na spotkaniu dowiesz się:

- Jak tworzyć logiczne zapytania, aby otrzymać precyzyjne wyniki?
- Jak analizować dane za pomocą Tabeli przestawnej?
- Jak dobrać formuły, łączyć je i tworzyć autorskie rozwiązania?

# Jakie umiejętności zdobędziesz?

- Nauczysz się filtrować dane i tworzyć zaawansowane zapytania.
- Poznasz funkcje wyszukiwania i adresu dla sprawnego porównywania zakresów danych.
- Nauczysz się analizowania danych za pomocą formatowania warunkowego.
- Poznasz różnicę między obiektem Tabela i Zakres.
- Będziesz umiał trafnie dobierać funkcje arkuszowe do oczekiwanego rezultatu.
- Dowiesz się jak analizować dane za pomocą Tabeli przestawnej.
- Nauczysz się łączyć dane z wielu źródeł w jeden raport.

Tryb szkolenia: zamknięte w siedzibie Twojej firmy, lub online

Czas trwania: 2 dni (14 godzin)

Liczba uczestników: do 15 osób

Cena szkolenia: 5 500 PLN netto

Cena szkolenia z dodatkowym rocznym dostępem do kursu online: 6 500 PLN netto

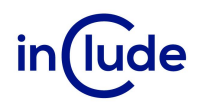

# Agenda szkolenia

## Formuły

- Nazywanie komórek i zakresów w skoroszycie
- Adresowanie względne, bezwzględne i mieszane
- Funkcje logiczne JEŻELI, WARUNKI, LUB, ORAZ, NIE, JEŻELI.ND, JEŻELI.BŁĄD
- Funkcje wyszukiwania X.WYSZUKAJ, WYSZUKAJ.PIONOWO, INDEKS, PODAJ.POZYCJĘ, UNIKATOWE, ADR.POŚR
- Sumy warunkowe
- Funkcje daty i czasu
- **E** Szacowanie formuł i sprawdzanie błędów
- Odwołanie cykliczne i ustawianie liczby iteracji obliczeń

#### Wizualizacja danych - formatowanie warunkowe

- Wykorzystanie wbudowanych szablonów
- Tworzenie reguł opartych na formułach
- Obrazowanie udziałów, rozbieżności i stanów wyjątkowych

## Sortowanie i filtrowanie danych

- Sortowanie wg wartości
- Sortowanie wg wielu kolumn jednocześnie (sortowanie niestandardowe)
- Autofiltr, filtrowanie z podziałem na typy danych
- Sortowanie i filtrowanie z użyciem kolorów i ikon
- **E** Filtr zaawansowany
- Budowanie zapytań w postaci kwerend
- Użycie symboli zastępczych "\*" i "?"

## Obiekt Tabela i Zakres

- Cechy Zakresu i Tabeli
- **■** Używanie wiersza sumy w Tabeli
- Praca z fragmentatorami
- Konwertowanie na Tabeli na Zakres

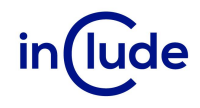

## Tabela przestawna i wykres przestawny

- Praca z układami Tabeli przestawnej
- Udziały procentowe danych
- Zmiana funkcji obliczeniowej
- Grupowanie dat w lata, kwartały i miesiące
- Grupowanie wartości liczbowych
- Analiza porównawcza
- Tworzenie własnych pól obliczeniowych
- Przykłady wykresów przestawnych

# Rozszerzenie możliwości Tabeli przestawnej

- Praca z Power Pivot
- Dodawanie tabel do modelu danych
- Tworzenie relacji między tabelami
- Pobieranie danych zewnętrznych do modelu danych z innych źródeł
- **•** Sortowanie filtrowanie i ukrywanie danych